# 4. Schwarzwald-Alb-Regionaltreffen 4. Schwarzwald-Alb-Regionaltreffen

Fr 18.04. bis So 20.04. 2008 (Gutenberg-Schule Bochingen)

# Die Welt des Wilhelm Busch

Jeder kennt den Namen Wilhelm Busch, nur wenige sind mit seinem Werk vertraut. Dabei ist er einer der genialsten deutschen Zeichner, vollerWitz und Hintersinn. Er war der Erste, der seinen Zeitgenossen auf den Mund schaute und dies in Wort und Bild aufs Papier brachte. Kurz undprägnant, sowohl der Text wie auch die Zeichnung. Seine Veröffentlichungen brachen zu seiner Zeit alle Rekorde und man kann ihn ohneÜbertreibung als den ersten Megastar bezeichnen.

 Die Bücher waren in meiner Kindheit allgegenwärtig, dann aus demBewusstsein verschwunden. Als ich den AKS Kurs in Bochingenvorbereitete, sprang schnell das alte Feuer über.

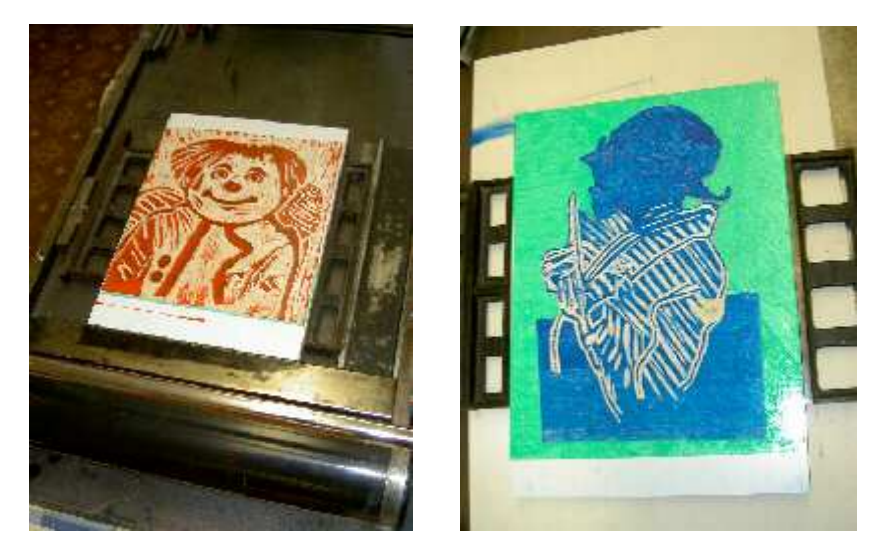

#### Bilder und Texte frei nach Wilhelm Busch

Einige Teilnehmer hatten zu Beginn die Angst, dass es nur eine schlechte "Kopie" von Wilhelm Buschs Bildern würde. Am Ende hatten alle Bilderihr Eigenleben und die Handschrift des Künstlers und Druckers wardeutlich zu erkennen.

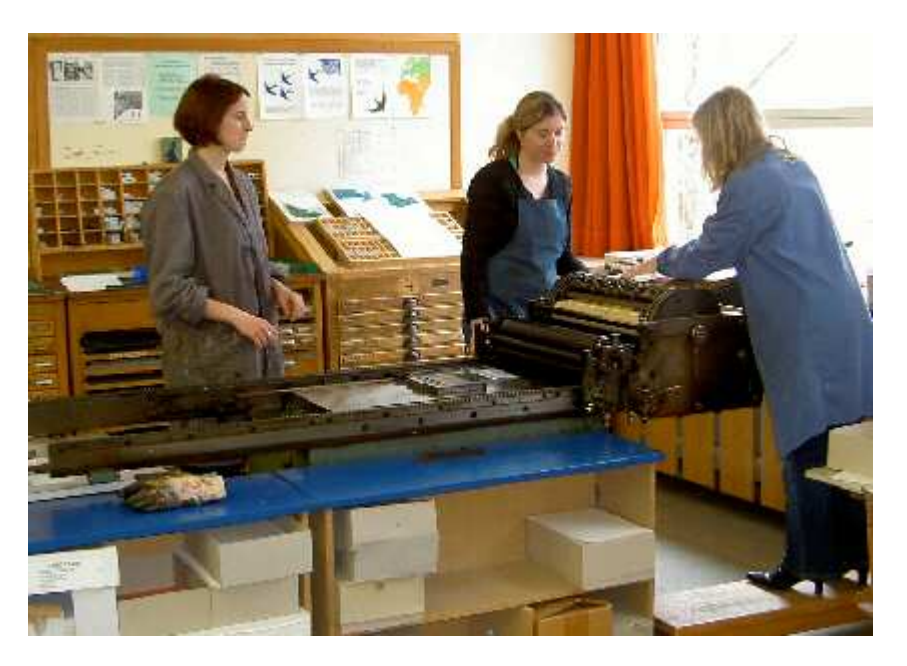

Die Teilnehmer suchten sich am Anfang ein Bild und einen Text von Busch aus. Das Bild wurde auf dem Kopierer hart kopiert und auf die richtige Größe gebracht. Im Gegensatz zur Zeichnung ist der Holzdruckeine "flächige" Angelegenheit. Diese Arbeit leistete der Kopierer wunderbar für uns. Das Bild bekam einen neuen Ausdruck, die Farben inhell und dunkel getrennt. Ich verwende in der Schule auch bei meinen Schülern den Kopierer, um Bilder zu vergrößern oder Ausschnitte von wesentlichen Bildelementen zu machen. Das macht ihnen Spaß und gibtihnen Sicherheit.

Nun wurden die Bilder seitenverkehrt oder wie kopiert, mit der Hilfe vonBlaupapier, auf Pappelsperrholz übertragen. Beim seitenverkehrtenDurchpausen wurde die Zeichnung am Fenster auf die Rückseite durchgepaust. Nun konnte der Holzschnitt bearbeitet werden. Vom Schwarzlininendruck bis zu mehrfarbigen Drucken war alles möglich.Dabei verwendeten wir Linolschnittmesser, um das Sperrholz zu bearbeiten. Feine Teile wurden mit dem Cutter vorgeschnitten, dannherausgeschält.

 Dieses Mal druckten wir Auflage, so dass am Ende jeder Teilnehmer einBuch mit nach Hause nehmen konnte.

### Dem Zufall eine Chance geben

Unsere Drucker waren sehr überrascht, wie sehr das Buschbild zu ihremDruck wurde. Jedes Bild hatte seinen eigenen Charakter, obwohl die gleiche Art von Zeichnung am Ausgangspunkt stand. Die Teilnehmer wurden dadurch zum Experimentieren angeregt. Dieser Prozess lässt sich sehr gut auf unserer Arbeit in der Schule übertragen: zu Beginn angeleitet, werden die Kinder im Arbeitsprozess immer selbständiger und finden ihreeigene Bildsprache. So können Hemmnisse abgebaut werden.

## Bild und Text

Natürlich darf bei W. Busch der Text nicht fehlen. Jeder Drucker suchte sich noch einen passenden Text zum Bild aus. Für manche Teilnehmer war es das erste Mal, dass sie mit Lettern druckten. Am Ende des Kurseshatte jeder sein Buch mit allen Arbeiten. Ein gelungenes Wochenendeund viele Anregungen für die Arbeit in der Schule.

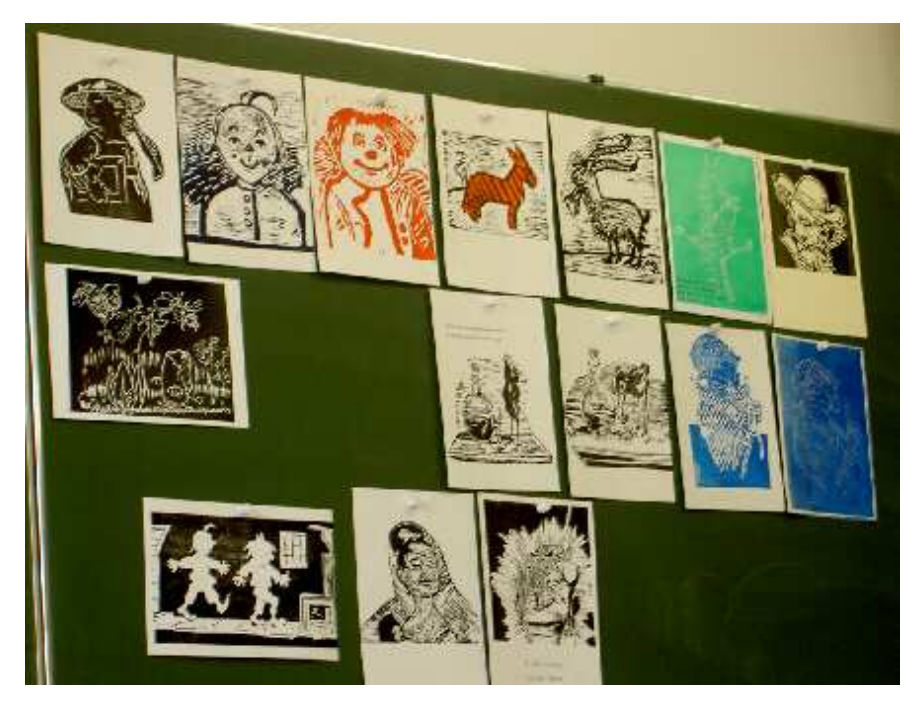

Text: Peter Hespeler

Fotos: Werner Andrä

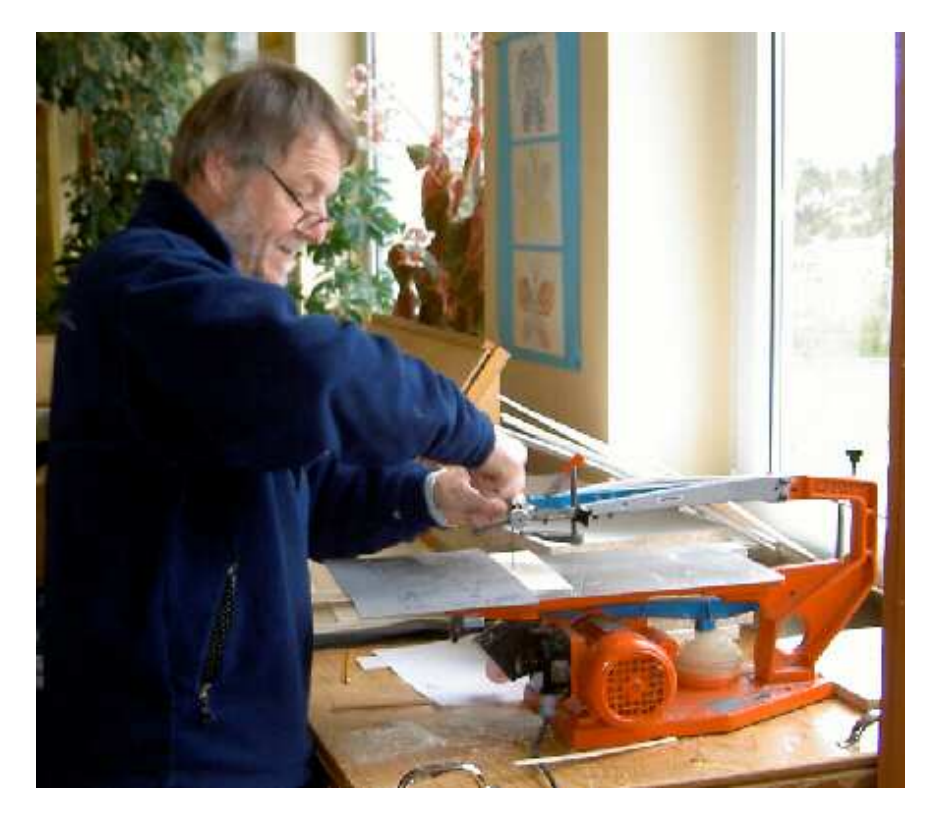

Rolf Hespeler beim Zusägen der Sperrholz-Platte

(Dieser Artikel ist die farbige Version für die AKS-Homepage. NP)